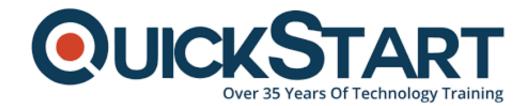

Document Generated: 09/20/2024

Learning Style: On Demand

Provider:

**Difficulty: Intermediate** 

**Course Duration: 12 Hours** 

## **Professional Python Web Development with Flask**

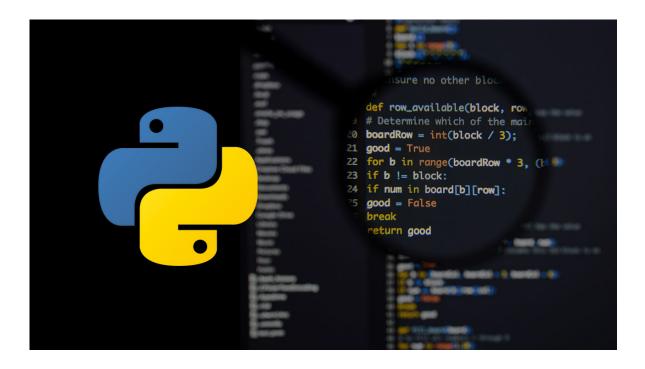

#### **About this Course:**

The course goes through a step by step process of developing web applications, teaching you the Python basics for web development, introducing Flask and using Cloud9 as your development environment. It then moves to explore SQL databases, using MySQL and finally showing you how to develop a blogging application using all these learnings.

Best of all, you don't need to install anything as we will use a revolutionary online web development environment that essentially gives you your own Linux web server with database capabilities! All you need to have is a browser and internet connection and it's completely free to you.

#### **Course Outline:**

- Introduction
- Setting up the Cloud9 Environment
- Python Basics
- Introduction to Flask
- Our First Flask application: Flask Blog
- Unit Testing
- Final Project

### **Credly Badge:**

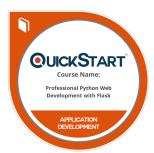

# Display your Completion Badge And Get The Recognition You Deserve.

Add a completion and readiness badge to your Linkedin profile, Facebook page, or Twitter account to validate your professional and technical expertise. With badges issued and validated by Credly, you can:

- Let anyone verify your completion and achievement by clicking on the badge
- Display your hard work and validate your expertise
- Display each badge's details about specific skills you developed.

Badges are issued by QuickStart and verified through Credly.

Find Out More or See List Of Badges